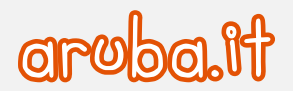

1

## **MODIFICA REGISTRANTE DOMINIO .GOV.IT**

*DA COMPILARE IN STAMPATELLO a cura del legale rappresentante*

Il modulo è da compilare in tutte le sue parti. In mancanza dei dati richiesti, la richiesta non potrà essere accolta. Il/La sottoscritto/a Codice fiscale Telefono email @ Legale rappresentante della Pubblica Amministrazione/unità organizzativa/ente pubblico Con partita IVA/codice fiscale numerico **Attuale intestatario del/i nome/i a dominio:** www. cod. autorizzazione www. cod. autorizzazione www. www. consapevole delle sanzioni penali nel caso di dichiarazioni non veritiere, di formazione od uso di atti falsi, richiamate dall'art. 76 del D.P.R. 445/2000, ed ai sensi e per gli effetti dell'art. 46 e 47 del predetto D.P.R., **dichiara** che le informazioni fornite per la compilazione del presente modulo, sono veritiere ed esattamente corrette e **chiede che venga modificato il registrante in**: **Pubblica Amministrazione/unità organizzativa/ente pubblico** Ragione sociale/denominazione Partita IVA/codice fiscale numerico Sede legale (città) CAP Prov. (comparison of the province of the province of the province of the province of the province of the province of the province of the province of the province of the province of the province of the province of the provi Telefono email PEC @ **Con legale rappresentante** Nome cognome Codice fiscale Telefono email email and  $\omega$ **e indica di seguito i codici di validazion**e ottenuti attravers[o gov-it-validation.nic.it:](https://gov-it-validation.nic.it/) www. **www. www. codice di validazione www. codice di validazione** www. codice di validazione www. Now we have a set of the codice di validazione www. Con la sottoscrizione del presente documento, i sottoscritti accettano espressamente che, per quanto concerne i contenuti del dominio e delle

caselle di Posta Elettronica ad esso collegate, è onere dell'attuale Intestatario provvedere alla eventuale cancellazione dei medesimi prima di effettuare la richiesta di modifica del Registrante. La predetta operazione rimane di esclusiva competenza e responsabilità di tale soggetto e, qualora non effettuata, Aruba considererà tale circostanza come la volontà di trasferire i contenuti predetti al nuovo intestatario, rimanendo sollevata da ogni responsabilità in merito a qualsiasi contestazione o controversia che dovesse insorgere al riguardo.

**Luogo Data Firma (Timbro) attuale intestatario** 

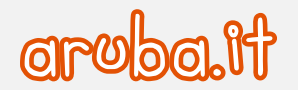

2

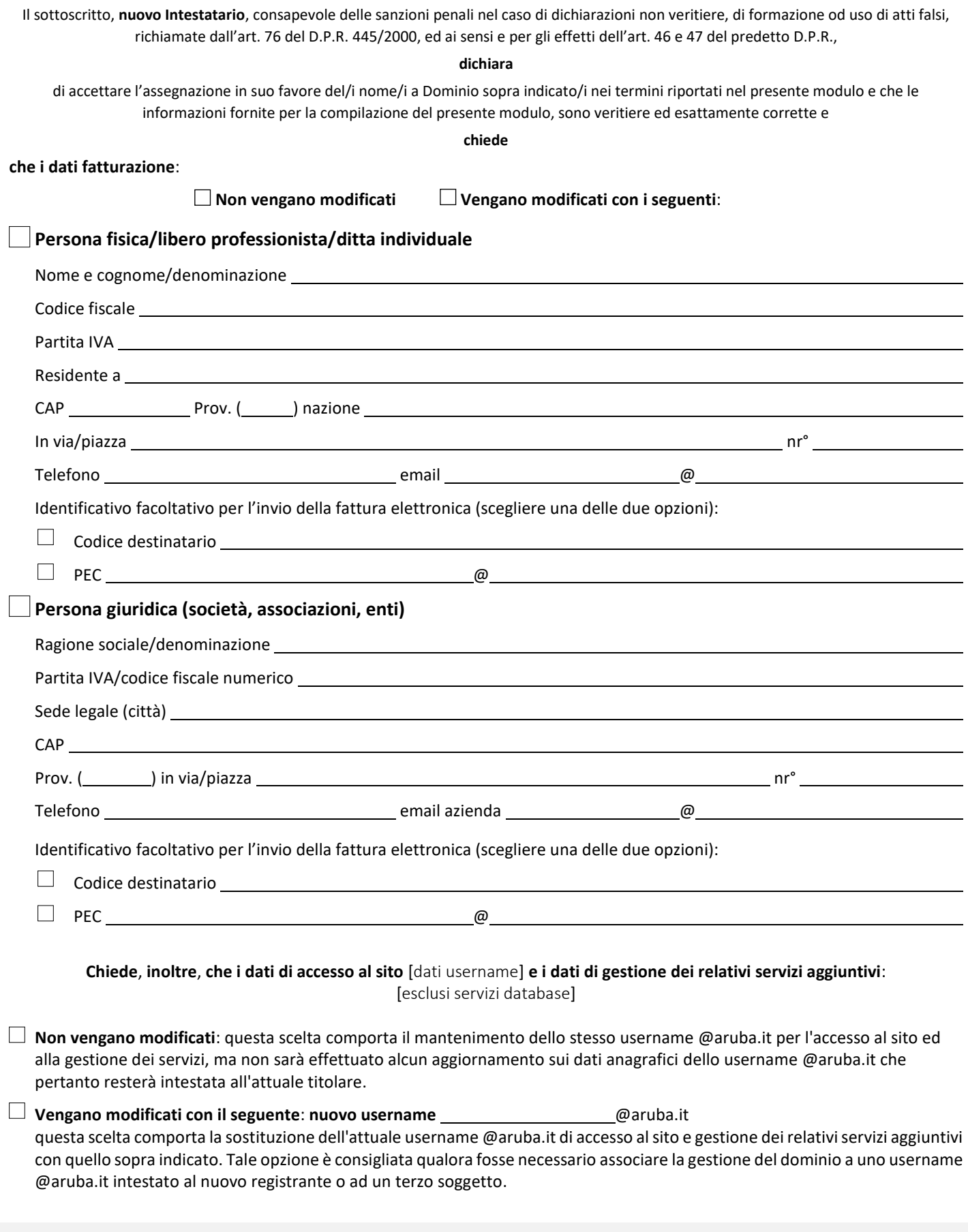

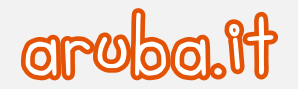

3

La modifica permette il passaggio di gestione (inclusi eventuali domini di terzo livello attivi) da un soggetto a un altro o il passaggio di gestione tra 2 username collegati alla stessa anagrafica.

Se l'username Aruba non è stato già creato, dovrà essere generato attraverso [signup.aruba.it](https://signup.aruba.it/) come da indicazioni riportate nell'[articolo dedicato.](https://guide.aruba.it/area-clienti-account-aruba/creazione-modifica/creazione-nuovo-account-aruba)

**Luogo Data Firma (timbro) nuovo intestatario** 

Il sottoscritto dichiara di aver preso attenta e completa visione e di accettare le **Condizioni di fornitura dei Servizi Hosting Aruba.it** v. 3.6 disponibili al lin[k https://hosting.aruba.it/termini-condizioni.aspx](https://hosting.aruba.it/termini-condizioni.aspx) e dei documenti che, unitamente ad esse, costituiscono il contratto

**Luogo Data Firma (timbro) nuovo intestatario** 

Ai sensi e per gli effetti di cui agli artt. 1341 e 1342 cod. civ. si approvano espressamente i seguenti articoli delle Condizioni di Fornitura dei Servizi Hosting e Domini Aruba.it vers. 3.6, **Sezione I**: 1) Definizioni; 4) Perfezionamento del Contratto; 5) Attivazione ed erogazione del Servizio; 6) Durata del Contratto e rinnovo; 7) Corrispettivi, modalità e termini di pagamento, garanzie; 8) Ritardato o mancato pagamento; 9) Obblighi e limitazioni di responsabilità di Aruba; 10) Obblighi e diritti del Cliente; 11) Assistenza e manutenzione; 12) Sospensione del Servizio; 13) Recesso; 14) Clausola risolutiva espressa – risoluzione per inadempimento – condizioni risolutive; 15) Modifiche al Contratto e/o alle Policy Aruba; 16) Copyright e licenze; 17) Sicurezza delle informazioni; 18) Disposizioni finali; 20) Buoni sconto e Promozioni; 21) Ultrattività; 24) Legge applicabile, giurisdizione e foro competente. **Sezione II**: 2) Attivazione, erogazione del Servizio PEC e Servizi Opzionali; 3) Durata e rinnovo; 4) Obblighi, divieti e responsabilità del Cliente; 5) Limitazioni di responsabilità dei Fornitori; 7) Modifiche ai dati; 8) Disattivazione del Servizio prima della scadenza; **Sezione III:** 2) Disposizioni comuni; 3) Servizio aggiuntivo "Backorder"; 4) Servizio aggiuntivo "Brokeraggio"; 5) Servizio aggiuntivo "Valutazione domini"; 6) Servizio aggiuntivo "Gestione portafoglio domini". **Sezione IV:** 2) Condizioni di utilizzo; 2bis) Condizioni utilizzo "AI Assistant" 3) Aggiornamenti; 4) Supporto Avanzato; 5) Sospensione del Servizio. **Sezione V**: 2) Attivazione ed erogazione del Servizio; 3) Requisiti; 6) Obblighi, divieti e responsabilità del Cliente; 7) Responsabilità dei Fornitori; **Sezione VI**: 2) Attivazione del Servizio Ranking Coach; 4) Obblighi e limitazioni di responsabilità Aruba; 5) Obblighi del Cliente; **Sezione VII**: 2) Attivazione del Servizio Swite; 4) Obblighi e limitazioni di responsabilità di Aruba; 5) Obblighi e diritti del Cliente; **Sezione VIII**: 2) Attivazione ed erogazione del Servizio Aruba Drive; 3) Condizioni di utilizzo; 4) Aggiornamenti; 5) Copyright e licenze; 6) Sospensione del Servizio; **Sezione IX**: 2) Attivazione ed erogazione del Servizio; 2bis) Condizioni utilizzo della funzionalità "AI"; 4) Obblighi e limitazioni di responsabilità di Aruba; 5) Obblighi e diritti del Cliente; 6) Riservatezza e diritti di proprietà.

**Luogo Data Firma (timbro) nuovo intestatario** 

Il sottoscritto dichiara di aver preso visione dell'Informativa resa da Aruba S.p.A. ai sensi dell'Art. 13 del Regolamento UE 2016/679 e disponibile al lin[k https://www.aruba.it/informativa\\_arubaspa.pdf](https://www.aruba.it/informativa_arubaspa.pdf)

**Luogo Data Firma (timbro) nuovo intestatario** 

## **Si allega**:

- copia fronte/retro del documento d'identità del richiedente e del nuovo intestatario;
- pagamento per [rinnovo dominio](https://guide.hosting.aruba.it/domini/rinnovare-un-dominio/modalita-rinnovo-domini.aspx) [o modifica registrante;](https://guide.hosting.aruba.it/domini/modifica-dati-domini/modifica-registrante-intestatario-dominio.aspx)
- [modulo subentro](https://guide.hosting.aruba.it/files/moduli-pdf/subentro-contrattuale-pec.aspx) o [rinuncia](https://guide.hosting.aruba.it/files/moduli-pdf/modulo-rinuncia-pec.pdf) servizio PEC qualora il dominio abbia il servizio PEC attivo;
- [modulo registrazione dominio .it per altri soggetti](https://guide.hosting.aruba.it/files/moduli-pdf/modulo_assunzione_responsabilit_persona_giuridica.pdf) (un modulo per ciascun dominio oggetto di modifica);

Aruba si riserva la facoltà di richiedere ulteriore documentazione.